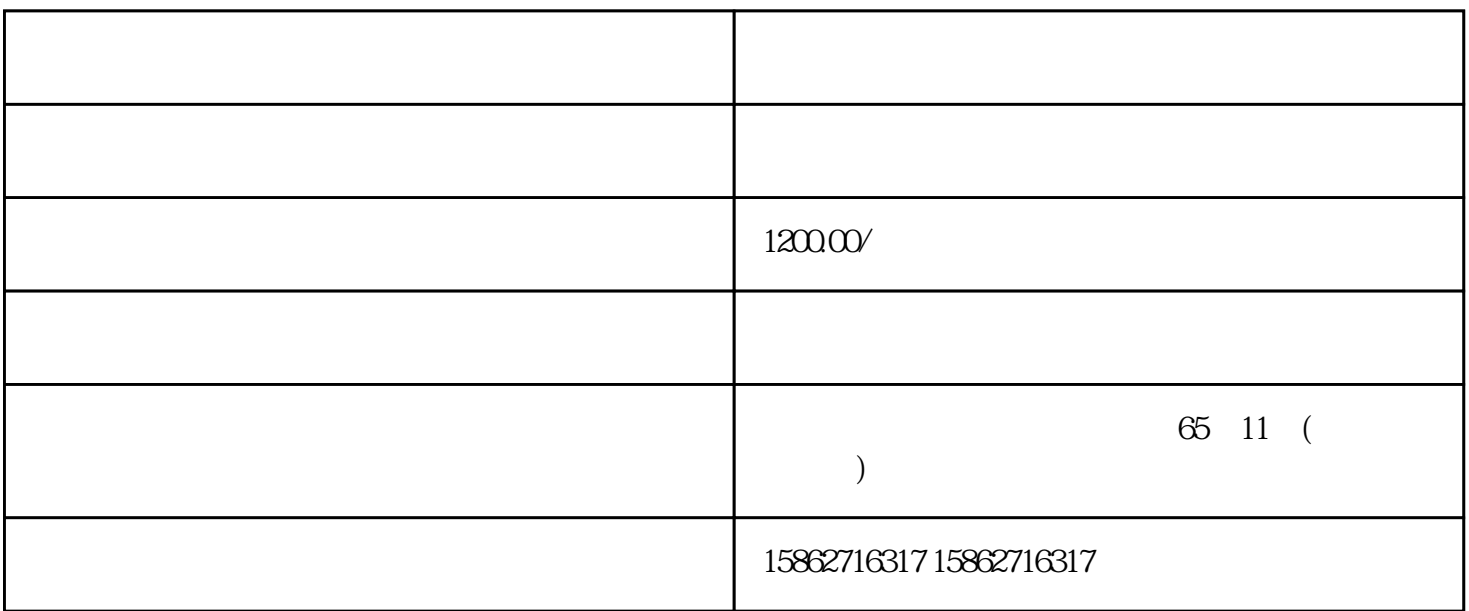

 $PLC$ 

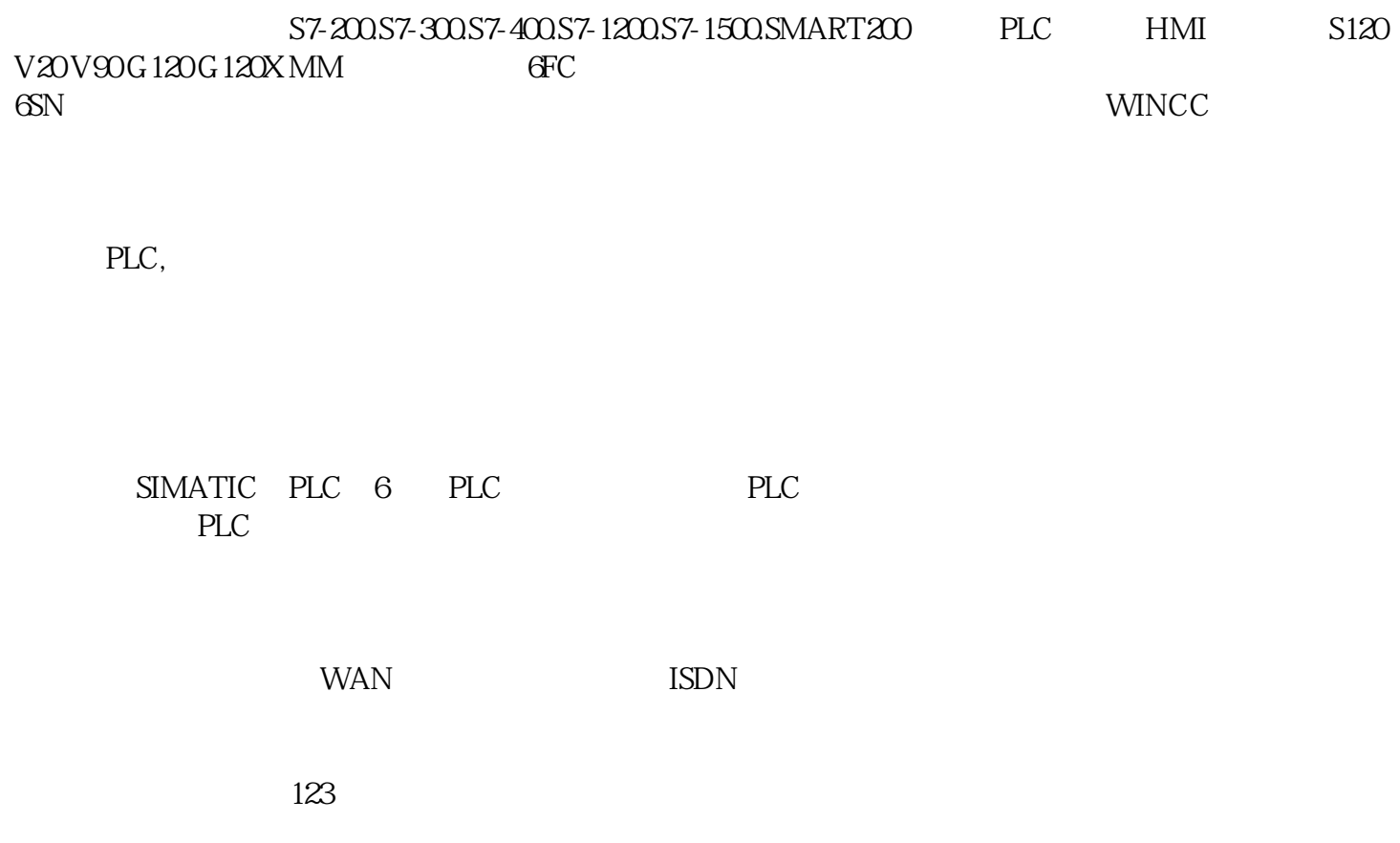

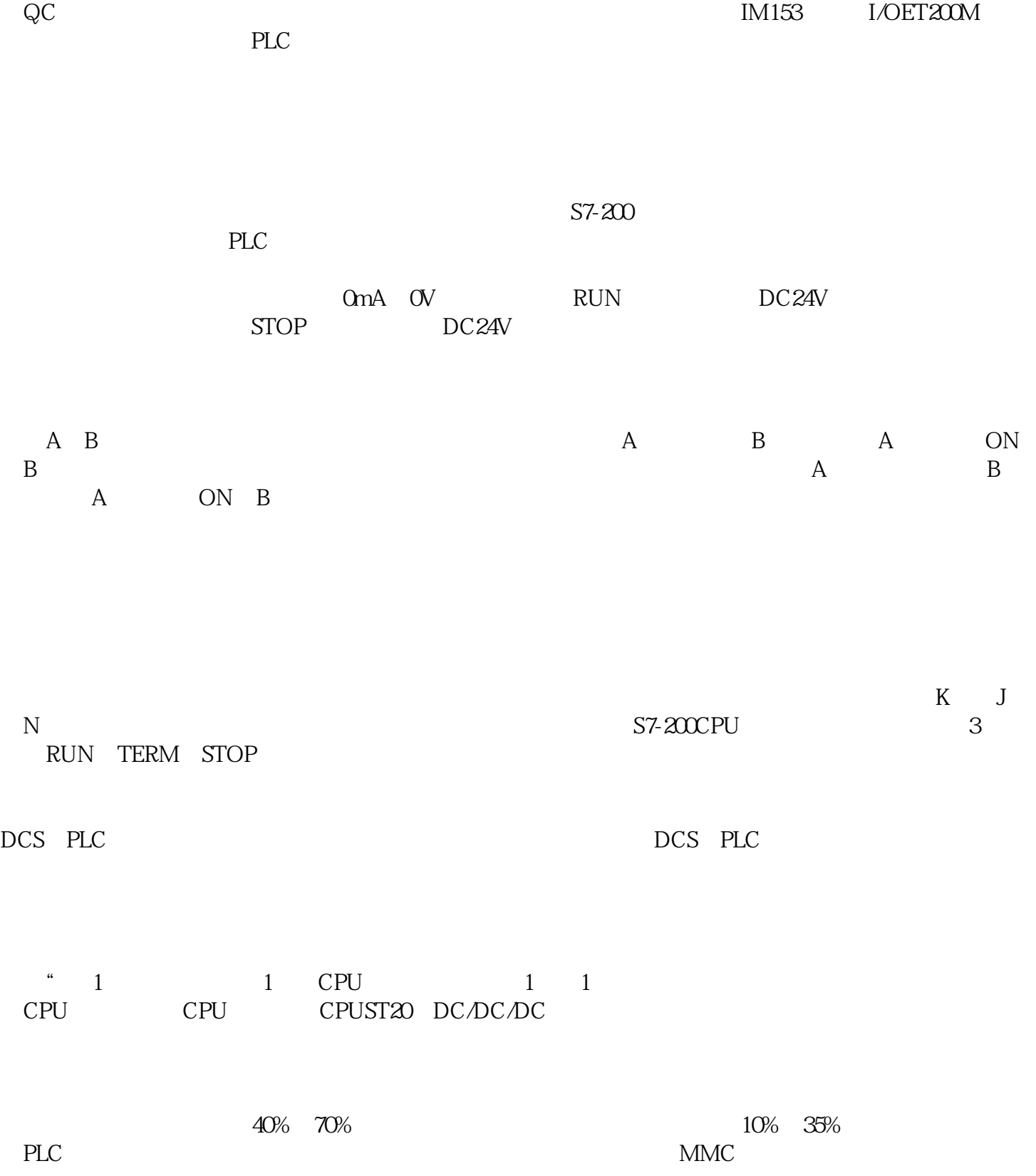